# Introduction to Classes and Objects

#### **Outline**

- **How to create classes and objects**
- **How to define member functions**
- **How to define constructor member functions**
- **How to define reader and writer member functions**
- **How to benefit from data abstraction**
- **How to protect member variables from harmful accesses**

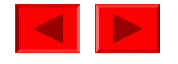

## **How To Create Classes and Objects**

- Let's first define and use classes as structures
- Classes correspond to naturally occurring categories
	- Enable you to describe and manipulate bundles of descriptive data items for categories with a single name
		- E.g., student, car, ….
		- E.g., Student has number, name, GPA... Car has speed, gear,…
	- Define a class once, you can construct any number of class objects that belong to that class
		- E.g., student objects, car objects

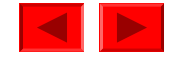

# **How To Create Classes and Objects**

From programming languages perspectives,

- A class is a data type
	- User-defined data type (compared to built-in data types)
	- Class includes member variables for descriptive data items

```
class box_car {
      public:
         double height, width, length;
};
```

```
class tank_car {
               publ i c:
                      double radious, length;
};
```
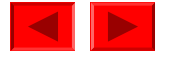

### **Box Car and Tank Car**

Box car Tank car

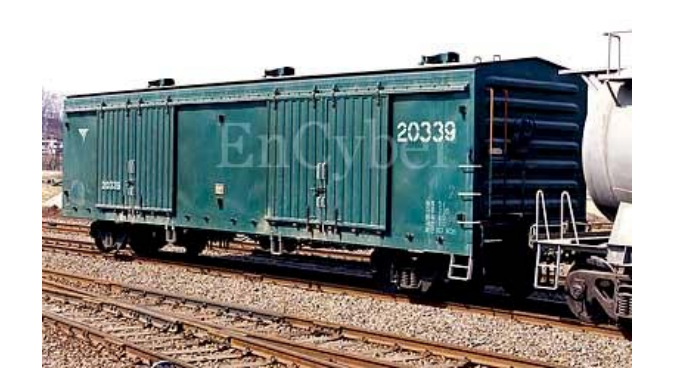

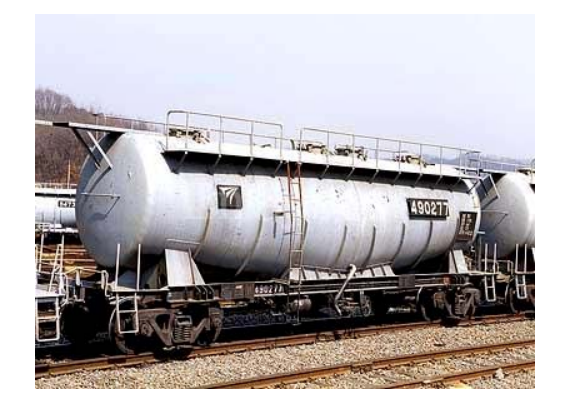

Pictures are from naver.com 이미지 검색

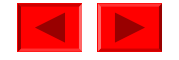

## **How To Create Classes and Objects**

- Objects are data items of that type
	- –Objects are created by declaring variables or dynamic allocation

```
box_car x;
box_car *y = new (box_car);
tank_car z;
tank\_car * w = new (tank\_car);
```
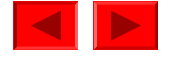

#### **Example of Creating a Class**

• Describe data items that mirror real-world categories

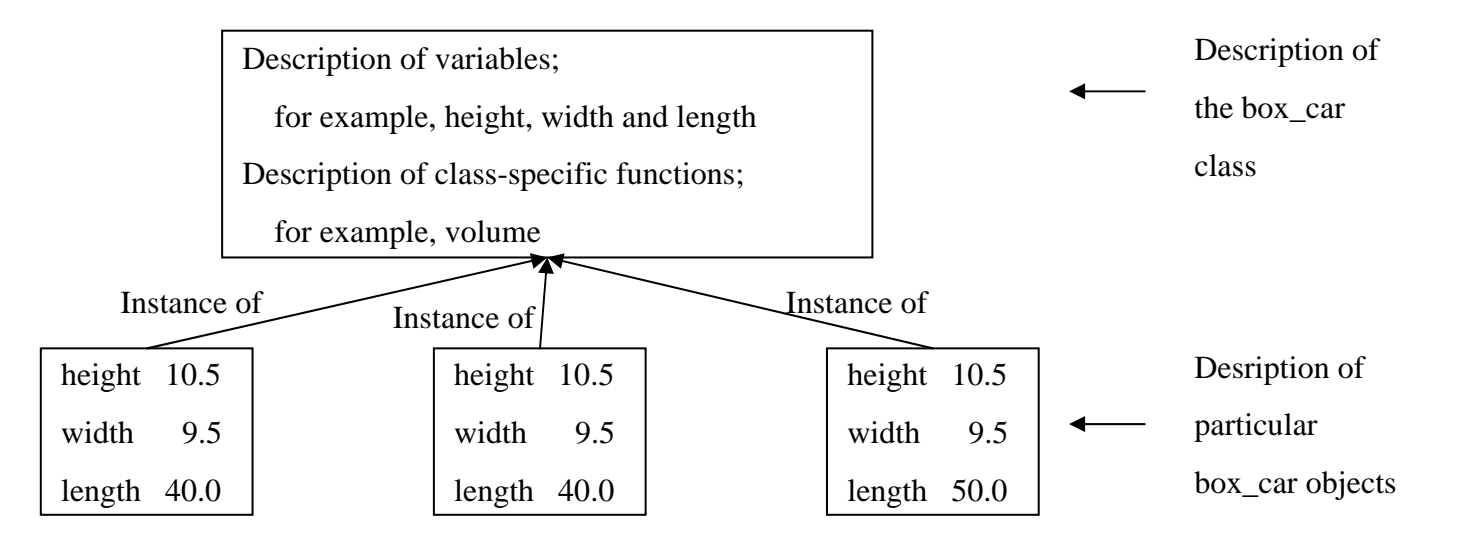

```
class box_car {
  public:
     double height, width, length;
};
```
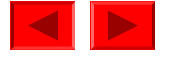

#### **Class Objects and Member Variables**

- Once a class is defined, we can create variables of that class, as we define variables of built-in types
	- – $\rm{E.g.,}$  box\_car  $\,$  x,  $\,$  y
- Member variables
	- –Variables that appear inside class definitions (AKA, fields)
	- Refer to a member variable via the **class-member-operator** .
	- Use
		- class object's name . member-variable name
	- – Assignment
		- class object's name . member-variable name = expression ;
	- Member variables are used as regular variables (e.g., parameters)

<sup>©</sup> Copyright 1992–2004 by Deitel & Associates, Inc. and Pearson Education Inc. All Rights Reserved.

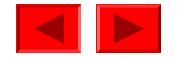

#### #include <iostream.h>

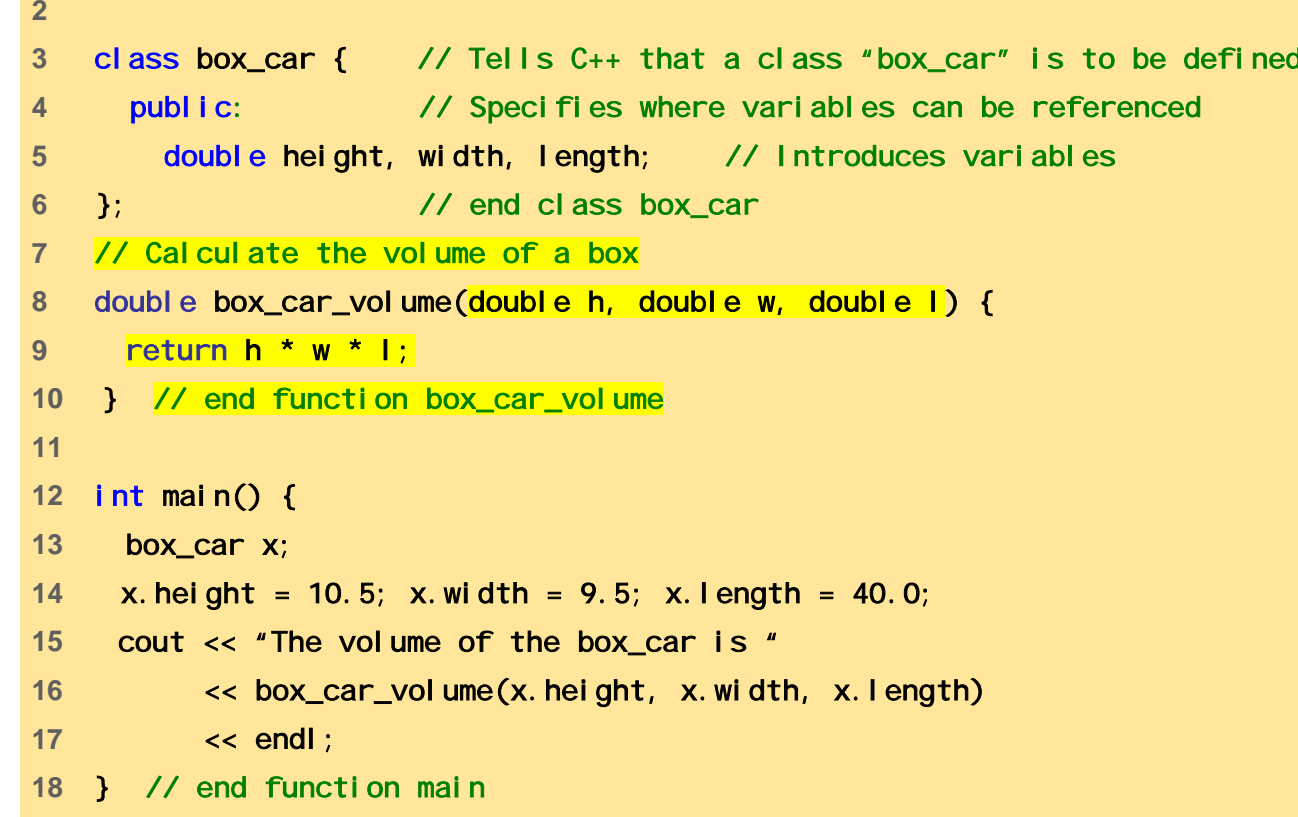

The volume of the box\_car is 3990

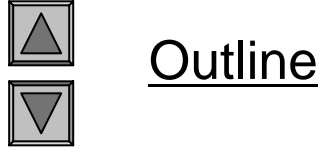

#### **Passing Class Object as Function Argument**

- You can pass class object as function argument
	- – Instead of passing each member variables of class as function argument, you can takes just one argument
- You can overload functions with different class object arguments

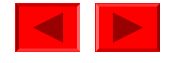

#### #include <iostream.h>

```
2 
3 class box_car { // Tells C++ that a class "box_car" is to be defined
4 public: // Specifies where variables can be referenced 
5 double height, width, length; // Introduces variables 
6 }; // end class box_car
7 // Calculate the volume of a box
8 double volume(box_car b) {
9 return b.height * b.width * b.length;
10 }
11 12 int main() {
13 box_car x;
14 x.height = 10.5; x.width = 9.5; x.length = 40.0;
15 cout << "The volume of the box_car is "
16 << volume(x) << endl; 
17 } // end function main
```
Outline

The volume of the box\_car is 3990

#include <iostream.h>

```
2 3 const double pi = 3.14159;
4 class box_car {public: double height, width, length;};
5 class tank_car {public: double radious, length;};
6 // Calculate the volume of a box7 double volume(box_car b) {
8 return b.height * b.width * b.length;
9 }
10 // Calculate the volume of a tank11 double volume(tank_car t) {
12 return pi * t.radius * t.length;
13 }
14 int main() {
15 box_car x; x.height = 10.5; x.width = 9.5; x.length = 40.0; 
16 tank_car y; y.radius = 3.5; y.length = 40.0; 
17 cout << "The volume of the box car is " << volume(x) << endl
18 << "The volume of the tank car is " << volume(y) << endl; 
19 } // end function main
```
The volume of the box car is 3990The volume of the tank car is 1539.38

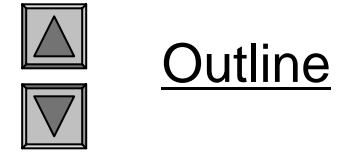

#### **Member Function**

•Define functions into the class definition, like member variables

```
class box_car {
    public: double height, width, length
            double volume() \{return height * width * length;
            }
}
```
- – Calling member function is different from ordinary function calls
	- E.g., <code>box\_car x</code>; ……; $\times$  volume();
- – Member function has one special argument
	- Class object that belong to the same class which does not appear in parenthesis
- In member functions, all member variables are taken to belong to the special, class object argument

© Copyright 1992–2004 by Deitel & Associates, Inc. and Pearson Education Inc. All Rights Reserved. • When x. vol ume () is called, height, width, and length mean those of x

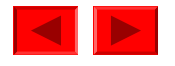

```
1 #include <iostream.h> 
2 const double pi = 3.14159;
3 class box_car {
4 public: double height, width, length;
5 // Calculate the volume of a box
6 double volume() {
7 return height * width * length;
8 }
9 };
10 class tank_car {
11 public: double radious, length;
12 // Calculate the volume of a tank13 double volume() {
14 return pi * radius * length;
15 }
16 };
17 int main() {
18 box_car x; x.height = 10.5; x.width = 9.5; x.length = 40.0; 
19 tank_car y; y.radius = 3.5; y.length = 40.0; 
20 cout << "The volume of the box car is " << x.volume() << endl
21 << "The volume of the tank car is " << y.volume() << endl; 
22 } // end function main
```
The volume of the box car is 3990The volume of the tank car is 1539.38

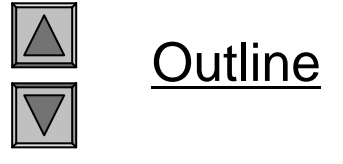

#### **Member function arguments**

- Member function can also have ordinary arguments
	- – Example
		- $Usage: x. scal ed_volume(0.95)$
		- Definition

```
class box_car {
  public: double height, width, length;
          double scaled_volume (double scale_factor)
          \{return scaled_factor*height*width*length;
          }
  }
```
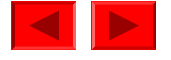

#### **Member Function Prototype**

- Function prototype of member functions
	- Like function definition without a body
	- Define the function outside of the class definition
	- –Example)

```
class box_car {
    public: double height, width, length;
    double volume(); // prototype of member function
};
// definition of member functiondouble box_car::volume() {
    return height * width * length;
}
```
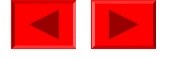

#### **Constructors**

#### Special member functions that are called when class objects are created

- –Enable you to initialize the member variables in new class objects
- Default Constructor
	- Called automatically whenever a new class object is created
	- Function's name is the same as the name of the class
		- –E.g., tank\_car(), box\_car()
	- No return-value data type
	- Cannot have a parameter

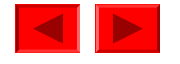

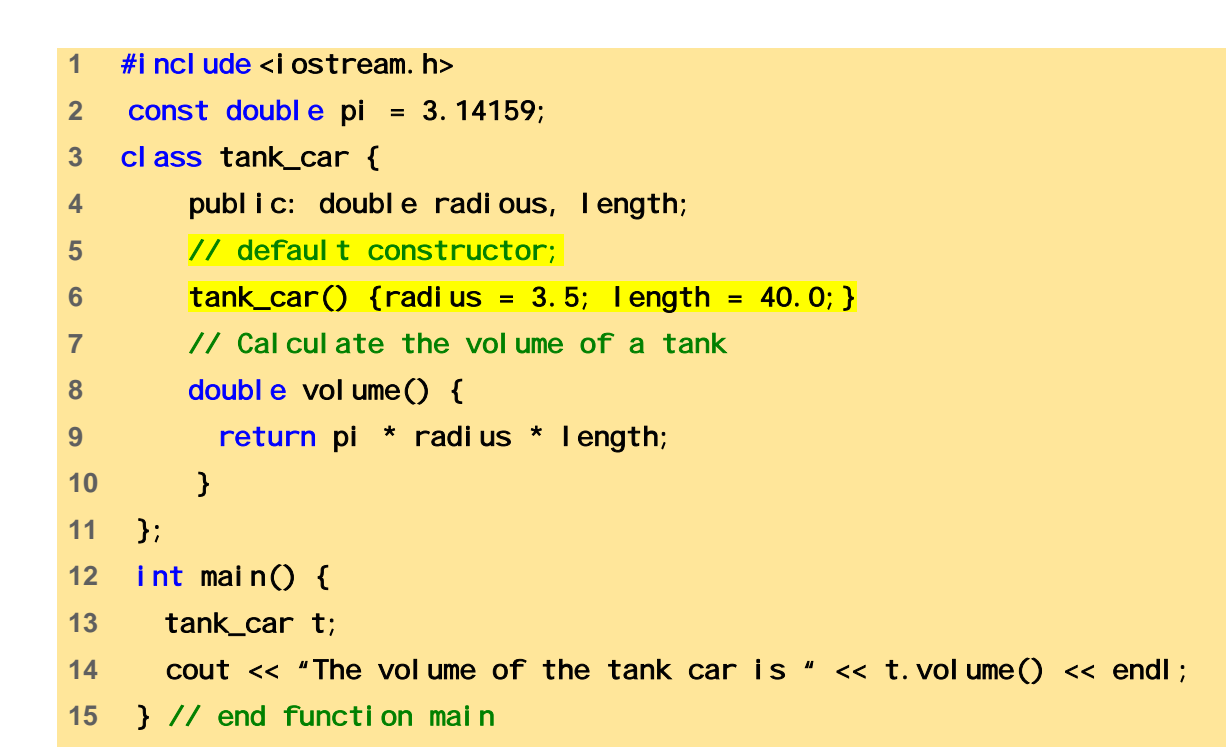

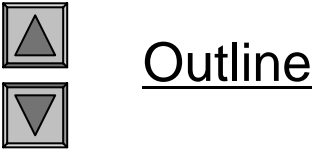

The volume of the tank car is 1539.38

#### **Constructor with Parameters**

- You can also define a constructor with parameters class tank\_car { public: double radius, length; // Default constructor $tank\_car()$  { radius = 3.5; length = 40.0; } // Constructor with two parameters; tank\_car (double r, double l) { radius =  $r$ ; length =  $\vert$ ; } // volume function:double volume() {return pi\*radius\*radius\*length;} };
- Different constructors are called on variable declaration
	- tank\_car x, y(3.0, 4.0);
	- –Actually, constructors are overloaded

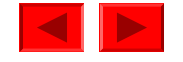

```
1 #include <iostream.h> 
2 const double pi = 3.14159;
3 class tank_car {
4 public: double radious, length;
5 // default constructor;
6 tank_car() {radius = 3.5; length = 40.0;}
7 // Constructor with two parameters:
8 tank_car(double r, double l) { radius = r; length = l;}
9 // Calculate the volume of a tank10 double volume() {
11 return pi * radius * length;
12 }
13 };
14 int main() {
15 tank_car t1; 
16 tank_car t2(3.5, 50.0);
17 cout << "The volume of the default tank car is "18 << t1.volume()
19 << endl20 << "The volume of the specified tank car is "
21 << t2.volume()
22 << endl;
23 } // end function main
```
The volume of the default tank car is 1539.38 The volume of the specified tank car is 1924.22

© Copyright 1992–2004 by Deitel & Associates, Inc. and Pearson Education Inc. All Rights Reserved.

Outline

#### **Reader and Writer Member Functions**

- Also referred to as getter and setter functions
	- –Not a part of the C++ language
	- Convention to access the member variables indirectly by defining a member function to access each member variable
		- e.g., double read\_radius() { return radius; } double write\_radius(double r) {radius = r; }
	- Why do we have readers and writers, while we can access member variables directly?
		- e.g., cout << x.radius;
			- $x.*radius* = r;$
	- This is for practicing data abstraction or encapsulation

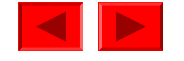

#### **Reader Functions**

- Extract information from an object
	- –Example)

–

```
class tank_car {
   publ i c:
      double radius, length;
      tank_car() { radius = 3.5; length = 40.0;}
      tank_car(double r, double l) {radius=r; length=l;}
      double read_radius() {return radius;}
      double volume() {return pi *radius *radius *length; }
 }
 Usage: tank_car t; t.read_radius();
```
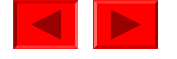

#### **Reader Functions**

- Can include additional computation
	- –Example

```
class tank_car {
 public:
   double radius, length;
   tank\_car() { radius = 3.5; length = 40.0; }
   tank_car(double r, double l) {radius=r; length=l;}
   double read_radius() {
      cout << "Reading a tank_car's radius …" << endl;
      return radius;
   }
   double volume() {return pi*radius * radius *length;}
}
```
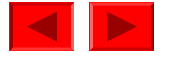

#### **Imaginary Member Variables**

- Can provide access to imaginary value that can extract from member variables
	- – Example: when there are access requests to diameters class tank\_car { public: double radius, length;  $tank\_car()$  { radius = 3.5; length = 40.0; } tank\_car(double r, double l) {radius=r; length=l;} double read\_radius() {return radius;} double read\_diameter() { return radius \* 2.0; } double volume() {return pi\*radius\*radius\*length;} } – $\text{Usage: } \textsf{rank\_car} \texttt{ t}; \texttt{ cout} \texttt{ << t}.\texttt{read\_di} \texttt{ameter}();$

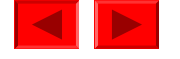

#### **Writer Functions**

Assign a member-variable value indirectly.

- –Insert information into an object
- –Example)

–

```
class tank_car {
   public:
    double radius, length;
    tank\_car() { radius = 3.5; length = 40.0; }
    tank_car(double r, double l) {radius=r; length=l;}
    void write_radius(double r) {radius = r; }
    double volume() {return pi*radius*radius*length;}
 }
 Usage: tank_car t; t.write_radius(4.0)
```
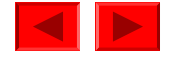

#### **Imaginary Member Variables**

- Can provide access to imaginary value that can extract from member variables.
	- –Example

```
class tank_car {
  public:
   double radius, length;
   tank\_car() { radius = 3.5; length = 40.0; }
   tank_car(double r, double l) {radius=r; length=l;}
   void write_radius(double r) {radius = r; }
   void write_diameter(double d) {radius = d/2.0;}
   double volume() {return pi*radius*radius*length;}
}
```

```
– Usage: tank_car t; t.write_diameter(8.0)
```
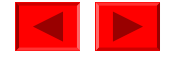

#### **Encapsulation, Data Abstraction, Information Hiding**

- Object-oriented programming encapsulates data (states) and functions (behaviors) into *class* packages
	- A class is like a blueprint
	- Out of a class, one can create objects
- When you move implementation details into access functions and when users of the class access only thru those functions, you are practicing data abstraction
	- –Constructors, readers, writers help practicing data abstraction
	- –Data abstraction allows easier update for implementation details

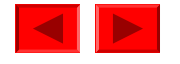

#### **Data Abstraction Benefit Example**

```
class tank_car {
    public:
    double radius, length;
    tank\_car() {radius = 3.5; length = 40.0; }
    tank\_car(double r, double l) {radius = r; length = l; }double read_radius() {return radius; }
    void write_radius(double r) { radius = r; }
    double read_diameter() { return 2.0 * radius; }
    void write_diameter(double d) { radius = d / 2.0; }
    double read_length() {return length; }
    void write_length(double l) { length = l; }
    double volume() {return pi * radius * radius * length;}
};
```
• If we find that read/write\_diameter() is called more often than read/write\_radius(), what can we do?

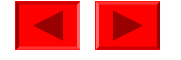

#### **Data Abstraction Benefit Example**

- Change Implementations
	- – Change member variable "radius " to "di ameter ,,
	- –Your member function implementations need also to be changed

```
class tank_car {
    public:
    double diameter, length;
    tank\_car() {diameter = 7.0; length = 40.0; }
    tank_car(double r, double l) {diameter=r*2.0; length=l;}
    double read_radius() {return diameter / 2.0;}
    void write_radius(double r) { diameter = r * 2.0; }
    double read_diameter() { return diameter; }
    void write_diameter(double d) { diameter = d; }
    double read_length() {return length; }
    void write_length(double l) { length = l; }
    double volume() {return .25 *pi*diameter*diameter*length;}
```
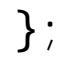

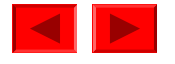

#### **Data Abstraction Benefit Example**

- How do the user sides need to be changed?
	- When you practiced data abstraction, no change
		- $\dots$  t.read\_diameter()  $\Rightarrow$   $\dots$  t.read\_diameter()
	- If you did not, you must change all the used places

… t.radius … => …  $0.5$  \* t.diameter …

- Data abstraction leads to information hiding
	- – Class objects can communicate with one another via well-defined interfaces (which are member functions, not member variables), but do not know (should not know) how each class is implemented
	- Making programs easier to maintain
		- Your programs become easier to reuse.
		- You can easily augment what a class provides
		- You can easily improve the way data are stored

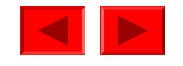

#### **Protecting Member Variables**

- You can practice data abstraction by providing access functions in your class definition and by encouraging users to use them
	- Obviously, this alone cannot prevent access to implementation details
		- i.e., direct access to member variables
	- Is there any way to prevent direct accesses to member variables?
- • Protection of member variables from harmful references.
	- Marked with the "pri vate" symbol for protection
	- Cannot access member variables via the class-member operator

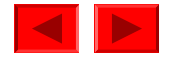

#### **Example of Protecting Member Variables**

```
class tank_car {
    publ i c:
        tank\_car() {radius = 3.5; length = 40.0; }
        tank_car(double r, double l) {radius=r; length=l;}
        double read_radius() {return radius;}
        void write_radius(double r) { radius = r; }
        double read_diameter() { return 2.0 * radius; }
        void write_diameter(double d) { radius = d / 2.0; }
        double read_length() {return length; }
        void write_length(double I) { length = 1; }
```
double volume() {return pi\*radius\*radius\*length;}

#### private:

```
double radius, length;
```

```
© Copyright 1992–2004 by Deitel & Associates, Inc. and Pearson Education Inc. All Rights Reserved.
};
```
#### **Effect of Employing Private Member Variables**

- Reference to an object's member variables
	- – Attempt to refer to a object's member-variable values via the classmember operator fail to compile.
		- t. radi us : Evaluation fails to compile
		- t. radi us : Assignment fails to compile
	- – Reference and assignment via member functions located in the public part of the class definition are still allowed
		- t. read\_radi us() : evaluation compiles
		- t. write\_radius(6): assignment compiles
- Member variables and functions in private section cannot be accessed directly from outside of the class
	- –They can still be accessible inside the class definition

<sup>©</sup> Copyright 1992–2004 by Deitel & Associates, Inc. and Pearson Education Inc. All Rights Reserved.

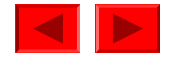